#### $<<3DSMAX 2009$

 $<<$  3DS MAX 2009

- 13 ISBN 9787302210160
- 10 ISBN 7302210160

出版时间:2009-10

页数:442

PDF

更多资源请访问:http://www.tushu007.com

# $<<3DSMAX 2009$

 $\mathcal{U}$  and  $\mathcal{U}$  and  $\mathcal{U}$  and

 $\blacksquare$ 

# $<<3DSMAX 2009$

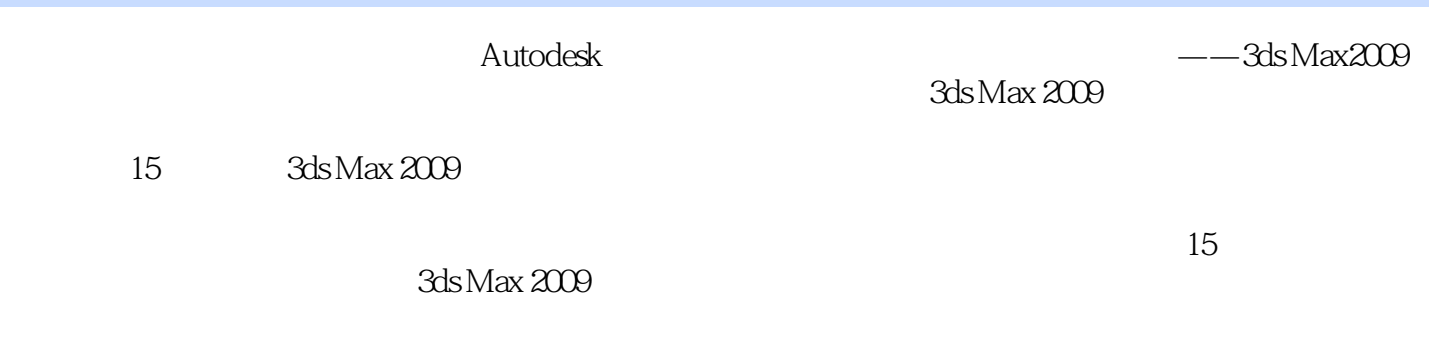

3ds Max 2009

# $<<3DS MAX 2009$

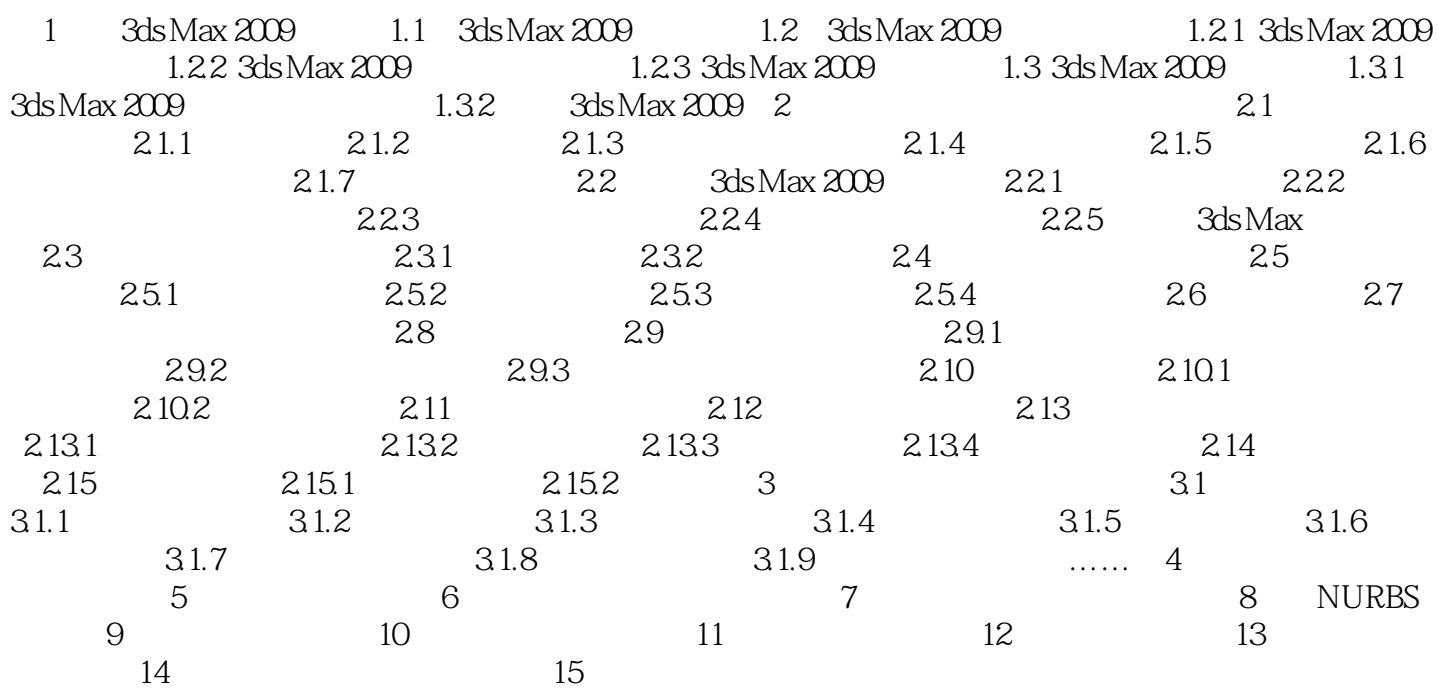

### $<<3DSMAX 2009$

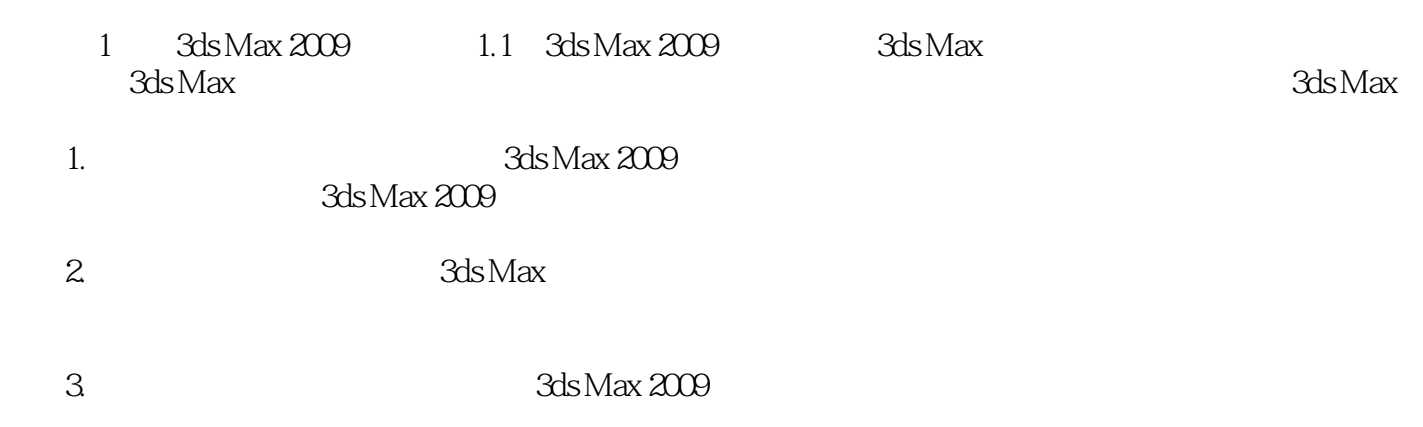

 $4.$ 

### $<<3DS MAX 2009$

 $3DSMAX 2009$ 

 $\rm DVD$ 

addiscontract and the set of the SDS MAX 2009 entity of the Tatch particle set of the Patch set of the Tatch set of the SDS MAX  $\overline{a}$ 

example of the patch of the NURBS state  $\sim$  NURBS

### $<<3DSMAX 2009$

本站所提供下载的PDF图书仅提供预览和简介,请支持正版图书。

更多资源请访问:http://www.tushu007.com